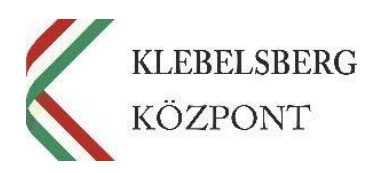

# **TÁJÉKOZTATÓ AZ INTUNE MENEDZSMENT-SZOFTVERRŐL**

## EFOP-3.2.4-16-2016-00001 "DIGITÁLIS **KOMPETENCIA FEJLESZTÉSE" KIEMELT PROJEKT**

**2018.08.16.**

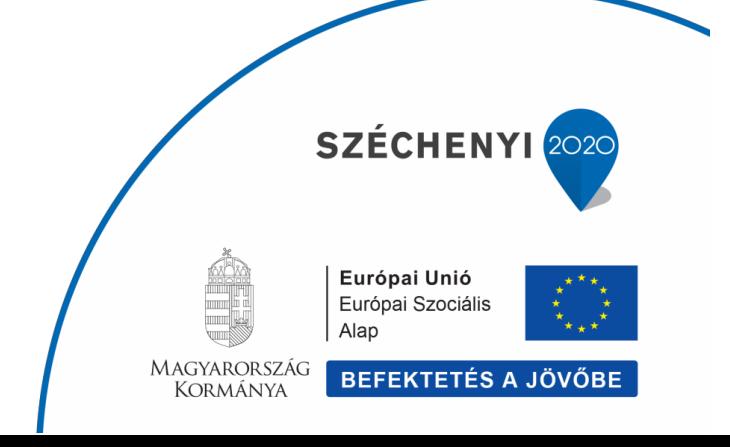

**Klebelsberg Központ** 1054 Budapest, Bajcsy-Zsilinszky út 42-46. Telefon: +36-1-795-1170 [www.kk.gov.hu](http://www.kk.gov.hu/) **EFOP-3.2.4 -16-2016-00001 "Digitális kompetencia fejlesztése" projekt**

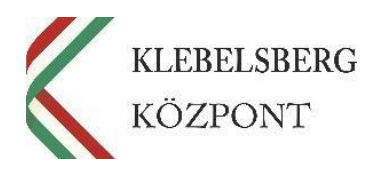

**Klebelsberg Központ** 1054 Budapest, Bajcsy -Zsilinszky út 42 -46. Telefon: +36-1-795-1170 [www.kk.gov.hu](http://www.kk.gov.hu/) **EFOP -3.2.4 -16 -2016 -00001 "Digitális kompetencia fejlesztése" projekt**

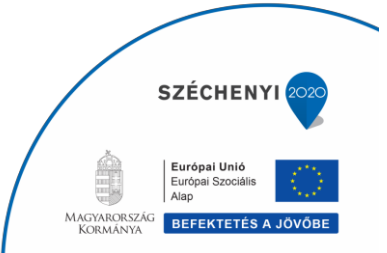

1

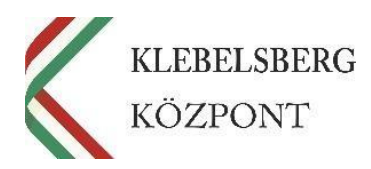

#### **Tisztelt Kolléga!**

Az EFOP-3.2.4-16-2016-00001 projekt keretében több mint 40 ezer pedagógus kap személyi használatba különböző típusú notebookot **munkavégzésük** hatékonyságának növeléséhez, így az eszközöket akár az iskolában, akár otthon is használhatják a pedagógusok úgy, hogy ezzel egyidőben a notebookok tulajdonosa továbbra is a Klebelsberg Központ EFOP-3.2.4- 16-2016-00001 projekt marad.

Valamennyi kiosztott notebook üzembe helyezésének elengedhetetlen feltétele a **Microsoft Intune** (továbbiakban: Intune) termék **aktiválása**, amely automatikusan megtörténik a gép első használata során, amennyiben az eszköz csatlakozik az adott intézmény Sulinetes hálózatára, a KK által kiosztott edumailes felhasználónévvel és jelszóval.

Köszönjük azon Kollégák együttműködését, akik a notebook kézhezvételét követően aktiválták edumailes felhasználói fiókjukat az Intune programban, továbbá kérjük, hogy aki még nem regisztrálta magát, az haladéktalanul tegye meg.

### Az eszközök kiosztása során több esetben is felmerült az a kérdés az Intune szoftverrel kapcsolatban, hogy:

- ezt a programot miért kötelező aktiválni,
- kinek lesz hozzáférése a programhoz,
- a program milyen szerepet tölt be a notebookon,
- milyen adatokhoz lehet hozzáférni a szoftveren keresztül stb.

Szeretnénk felhívni a figyelmét arra, hogy **sem a Klebelsberg Központnak, sem az EFOP-3.2.4-16-2016-00001 projekt munkatársainak nem célja vagy feladata, hogy jogosulatlanul és indokolatlanul megfigyelje a pedagógusok mindennapi munkavégzését** az Intune programon keresztül, így szeretnénk elkerülni azt a tévesen kialakult nézetet, amely szerint az Intune szoftvert ún. "kém programként", a pedagógusok nyomkövető rendszereként funkcionál a kiosztott eszközökön.

Ahogyan azt már korábban a notebookok üzembehelyezési útmutatójában is említettük: *"…A projektmegvalósítás során kiemelt feladatként jelenik meg a pedagógusok eszközhasználatának támogatása távoli segítségnyújtás formájában, valamint a számítógépek fizikai állapotának nyomon követése.*

*Az eszközhasználat támogatása érdekében, úgynevezett távmenedzselés formájában tudnak mind az iskolai informatikusok, mind a projekt munkatársai segítséget nyújtani Önnek, amennyiben* 

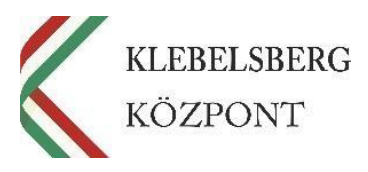

*problémája merül fel a laptop használata során.*

*(…) Az Intune egy nagyvállalati eszköz-felügyeleti szolgáltatás, amely segítséget nyújt a felhasználók munkavégzés-hatékonyságának fenntartásához, továbbá lehetősége nyílik az informatikusoknak és a projekt munkatársainak arra, hogy felügyelhessék vagy távmenedzseljék a pedagógusok által használt laptopok és az azokon futó programok megfelelő működését, az AZURE AD Join program pedig hozzájárul az Intune megfelelő működéséhez…".*

A projekt megvalósítása során távmenedzsment program (Intune) szükséges többek között:

- az eszközök **megóvásához** (a megfelelő beállítással az eszköz riasztást küld arról, hogy a notebook egy esetleges vírus miatt veszélybe kerül stb.),
- az eszközök **nyilvántartásához és mozgásuk nyomon követéséhez** (leltár);
- a **felhasználók támogatásához** (pl. jelszócsere);
- az **új fejlesztések/frissítések központi telepítéséhez**;
- esetleges **statisztikák és adatszolgáltatások készítéshez a számítógépek használatával kapcsolatban**.

Ennek megfelelően, az AZURE AD és az Intune nevű program jelenléte a számítógépen **elengedhetetlen a biztonsági kockázatok csökkentéséhez, a hatékony üzemeltetéshez, és jelszómenedzsmenthez**, így az Intuneban csupán az eszköz neve, tulajdonosa, sorozatszáma, operációs rendszer, alkalmazásnevek stb. látható kollégáink számára.

Ezt programot a gyakorlatban a "céges gépek őreként" is szokták emlegetni, ugyanis nem állhat minden pedagógus mellett (40 ezer fő országszerte) egy rendszergazda, aki naprakészen elvégzi a **számítógépek karbantartását**, illetve az eszközökön található **szoftverek biztonsági frissítését** (az Intune szolgáltatás keretében valamennyi kiosztott notebookon központilag történik a Windows 10 operációs rendszer, illetve az Office 2016 program aktiválása és frissítése).

#### Az Intune **nem alkalmas arra**, hogy:

- a webkamerát bekapcsolva fényképet, videó-felvételt készítsen;
- a mikrofont bekapcsolja és hangfelvétel készítsen;
- a pedagógusok billentyű-leütéseit rögzítse és így hozzáférjen a jelszavakhoz;
- a pedagógusok által meglátogatott weboldalakról adatokat szolgáltasson;
- a pedagógusok személyes adatait "lelopja" a számítógépről;
- a pedagógusok dokumentumait távolról megtekintse;
- a pedagógusok levelezésébe betekintsen stb.

**Klebelsberg Központ** 1054 Budapest, Bajcsy-Zsilinszky út 42-46. Telefon: +36-1-795-1170 [www.kk.gov.hu](http://www.kk.gov.hu/) **EFOP-3.2.4 -16-2016-00001 "Digitális kompetencia fejlesztése" projekt**

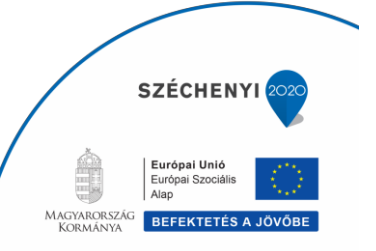

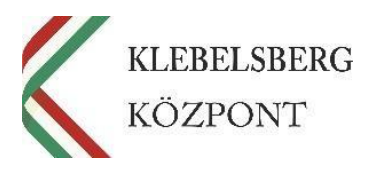

**Fent írtakat összegezve látszik, hogy sem a KK, sem az EFOP-3.2.4-16-2016-00001 projekt nem láthatja ─ és nem is akarja látni ─ az Ön engedélye nélkül (összhangban** *Az információs önrendelkezési jogról és az információszabadságról* **szóló 2011. évi CXII. törvénnyel) böngészési előzményeit, e-mailjeit, névjegyeit, naptárját, jelszavait, elmentett képeit stb**.!

Köszönjük, hogy az Intune szoftver használatával Ön is hozzájárul ahhoz, hogy a projekt keretében szükséges nyilvántartási és támogatási tevékenységüket maradéktalanul elláthassuk!

**Klebelsberg Központ** 1054 Budapest, Bajcsy-Zsilinszky út 42-46. Telefon: +36-1-795-1170 [www.kk.gov.hu](http://www.kk.gov.hu/) **EFOP-3.2.4 -16-2016-00001 "Digitális kompetencia fejlesztése" projekt**

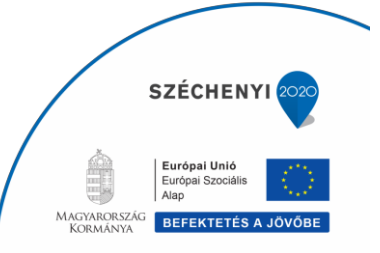